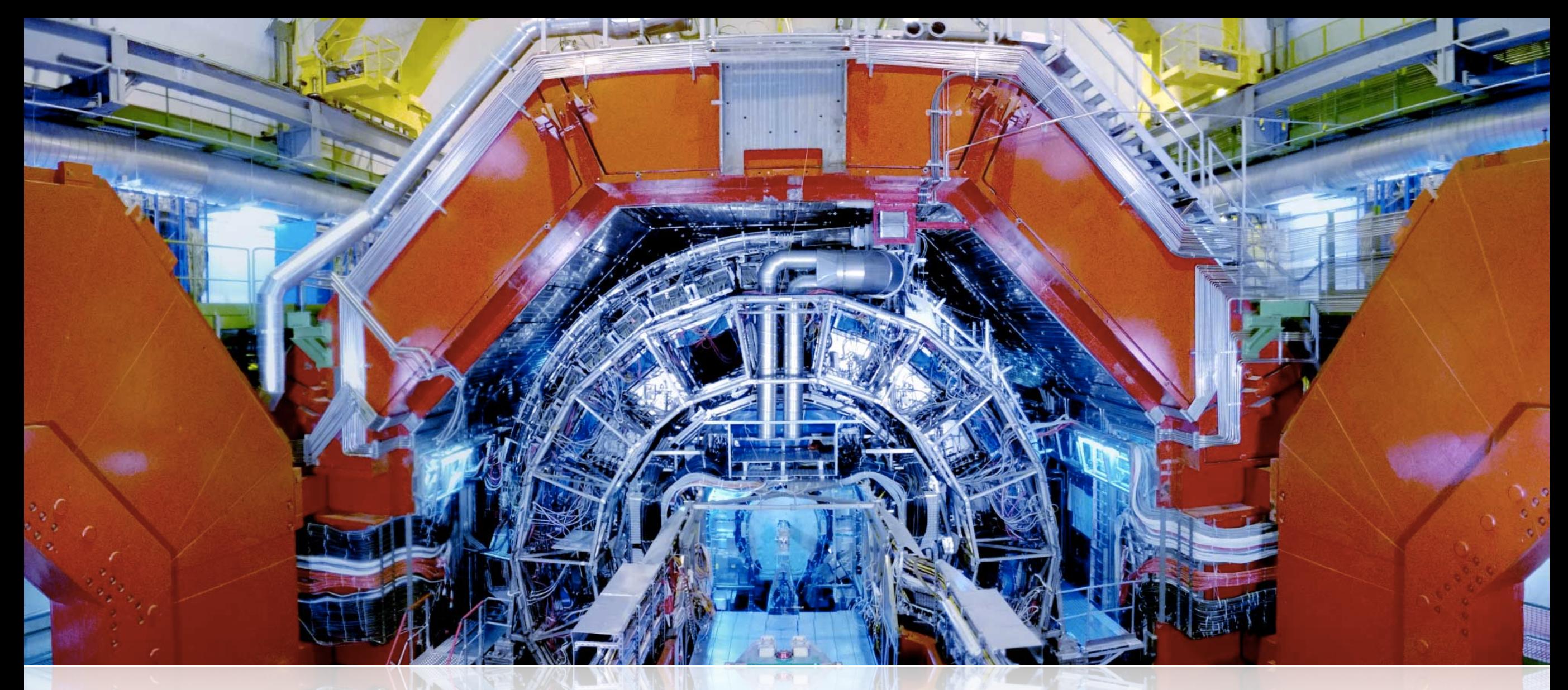

Lightweight scheduling of elastic analysis containers in a competitive cloud environment: a Docked Analysis Facility for ALICE

> Dario Berzano ALICE Offline - CERN

Computing in High Energy and Nuclear Physics - Apr 13-17, 2015

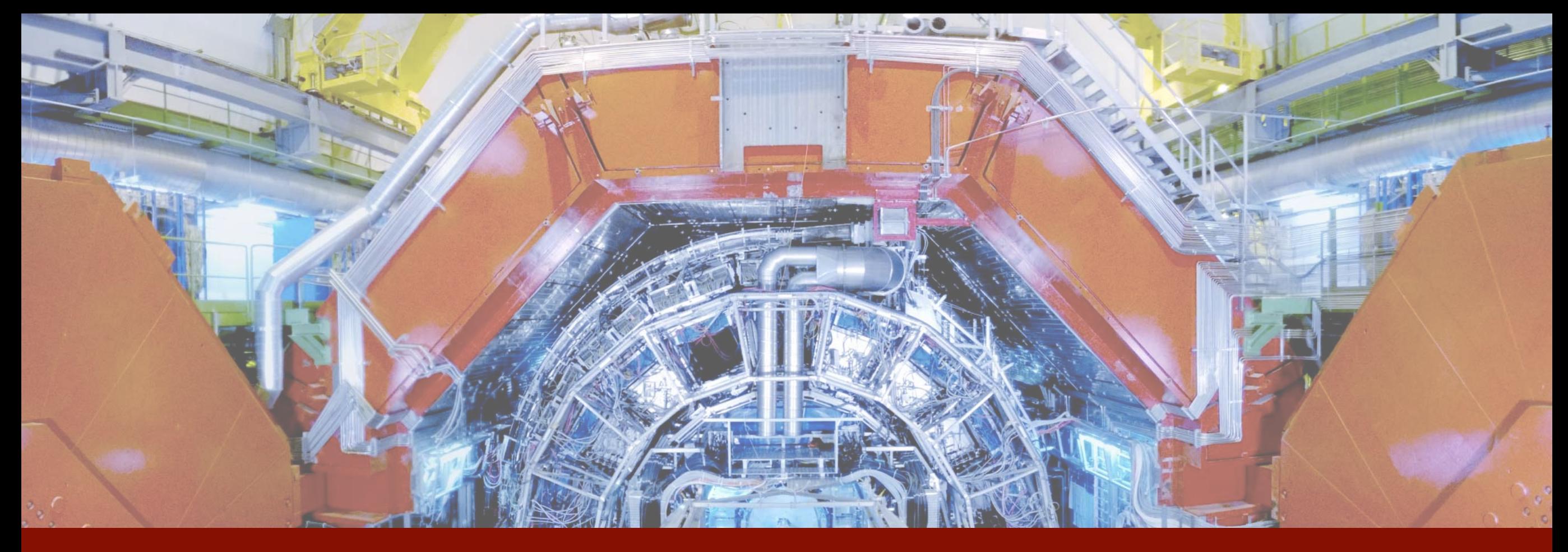

# Background

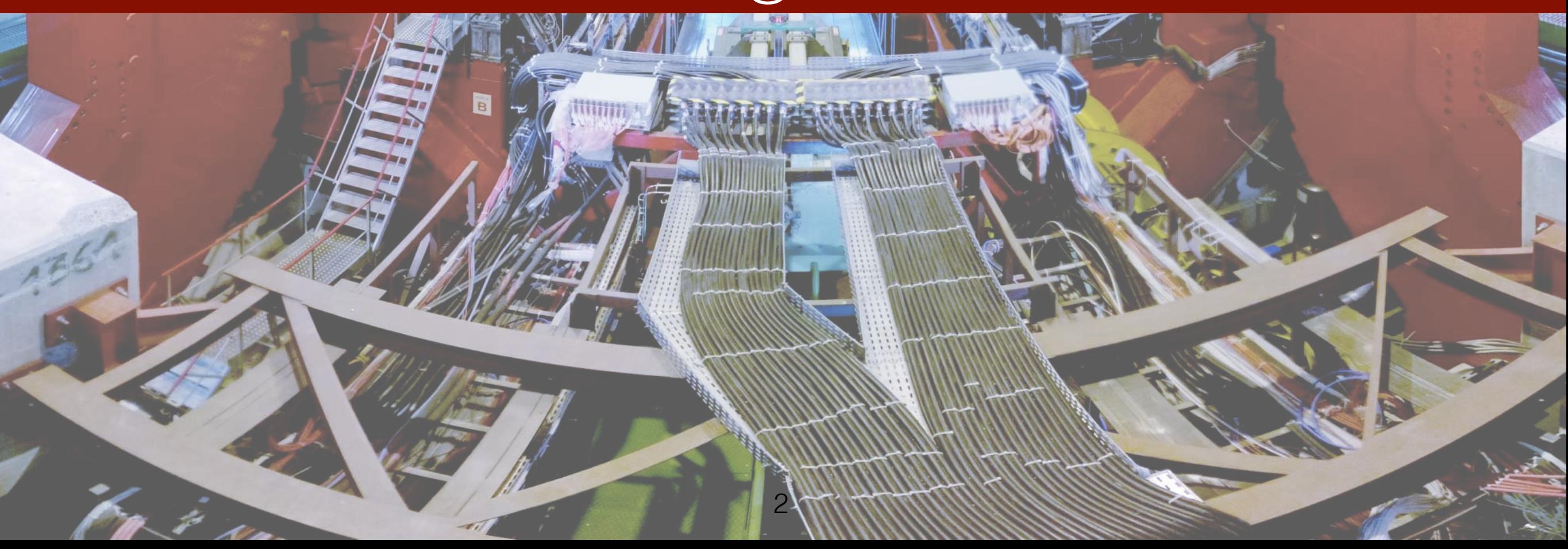

#### The virtual analysis facility

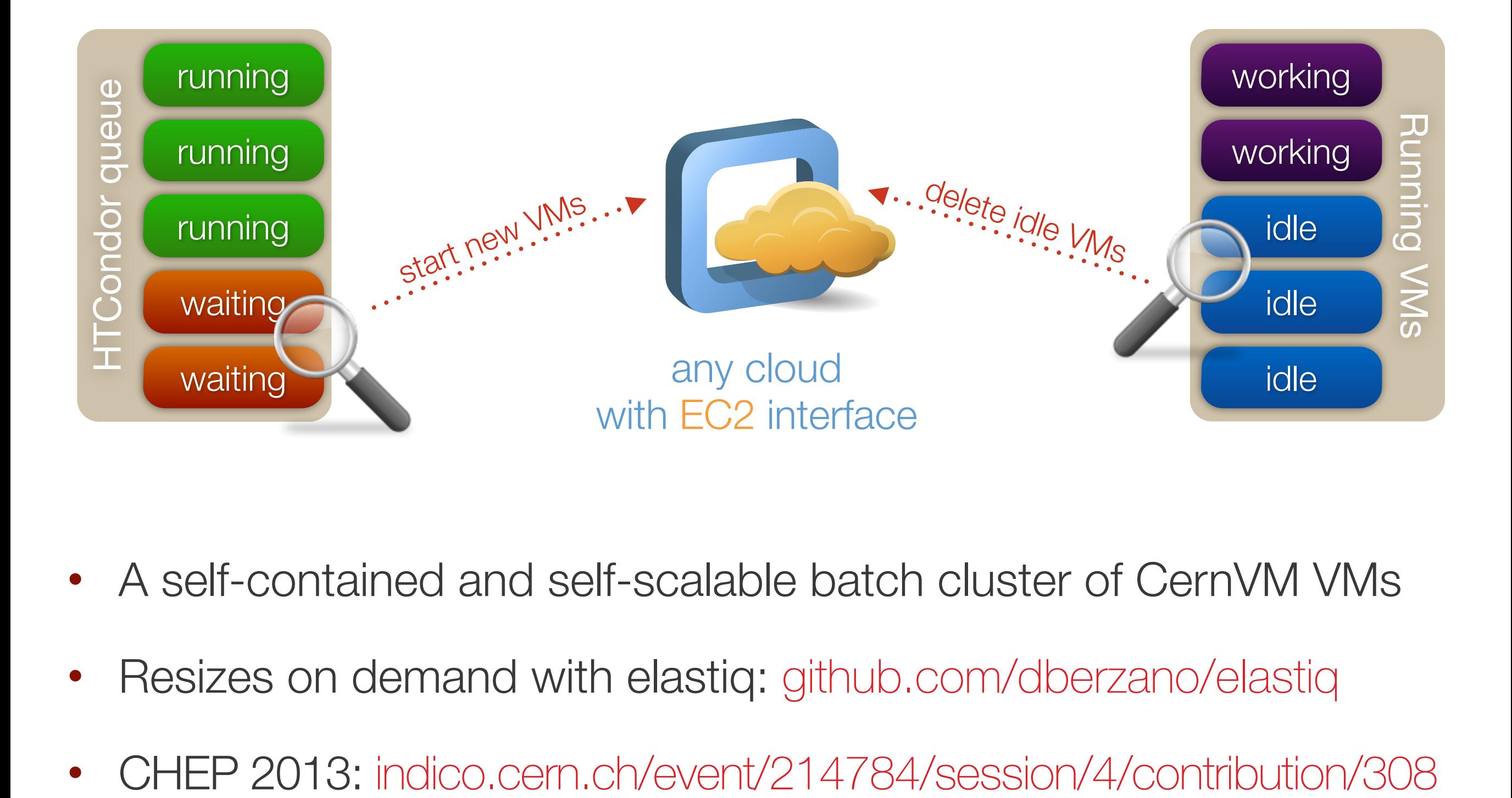

- A self-contained and self-scalable batch cluster of CernVM VMs
- Resizes on demand with elastiq: [github.com/dberzano/elastiq](https://github.com/dberzano/elastiq)
- 

## Current applications of the virtual analysis facility

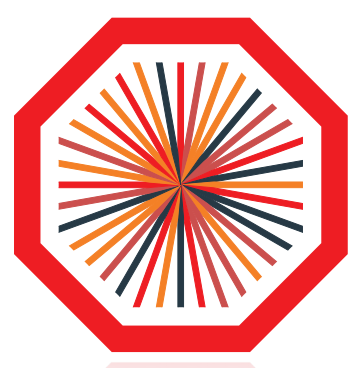

• Opportunistic cloud on top of the High Level Trigger

When unused, Grid worker nodes virtual machines are deployed automatically on selected HLT nodes: 7000 opportunistic slots

• On demand Release Validation cluster [\(see contrib #460\)](https://indico.cern.ch/event/304944/session/10/contribution/460)

HTCondor cluster on CERN OpenStack to run AliRoot validation jobs and certify it for a specific CernVM snapshot

• PROOF-based analysis clusters

Run PROOF via PoD on an elastic virtual cluster: virtualization is invisible to the end user

### Issues of cloud deployments

Why do we use VMs?

Isolation + consistency + elasticity

- Elasticity issue #1: elastic applications vs. inelastic walls
	- Competitive clouds: cannot scale promptly with little resources
- Elasticity issue #2: preemption and rolling updates Drain VMs before delete: can be clumsy and wastes resources
- Bottom line: no large scale true\* cloud deployment exists \*We don't submit VMs: they are mere wrappers for our batch jobs

### How many jobs per virtual machine?

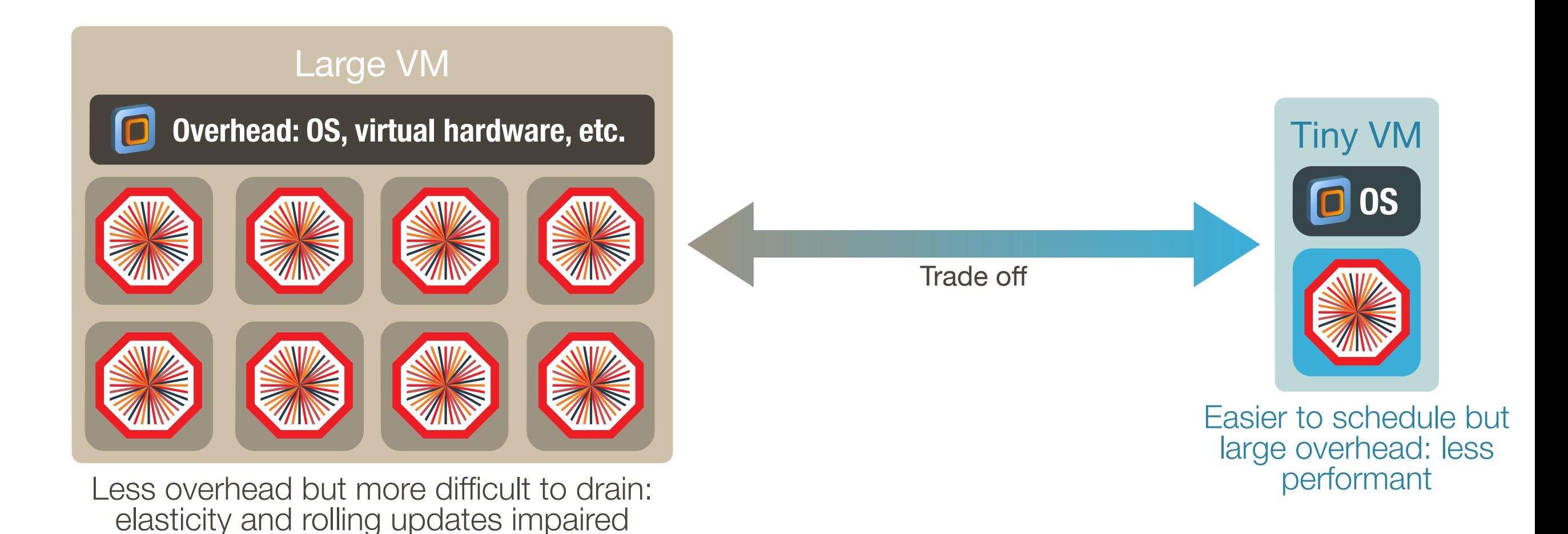

- Trade off: efficiency vs. elasticity
- Rolling updates inevitably slower and waste resources
- Claiming resources is slower too (unless we kill instead of draining)

# Elasticity and rolling updates with VMs

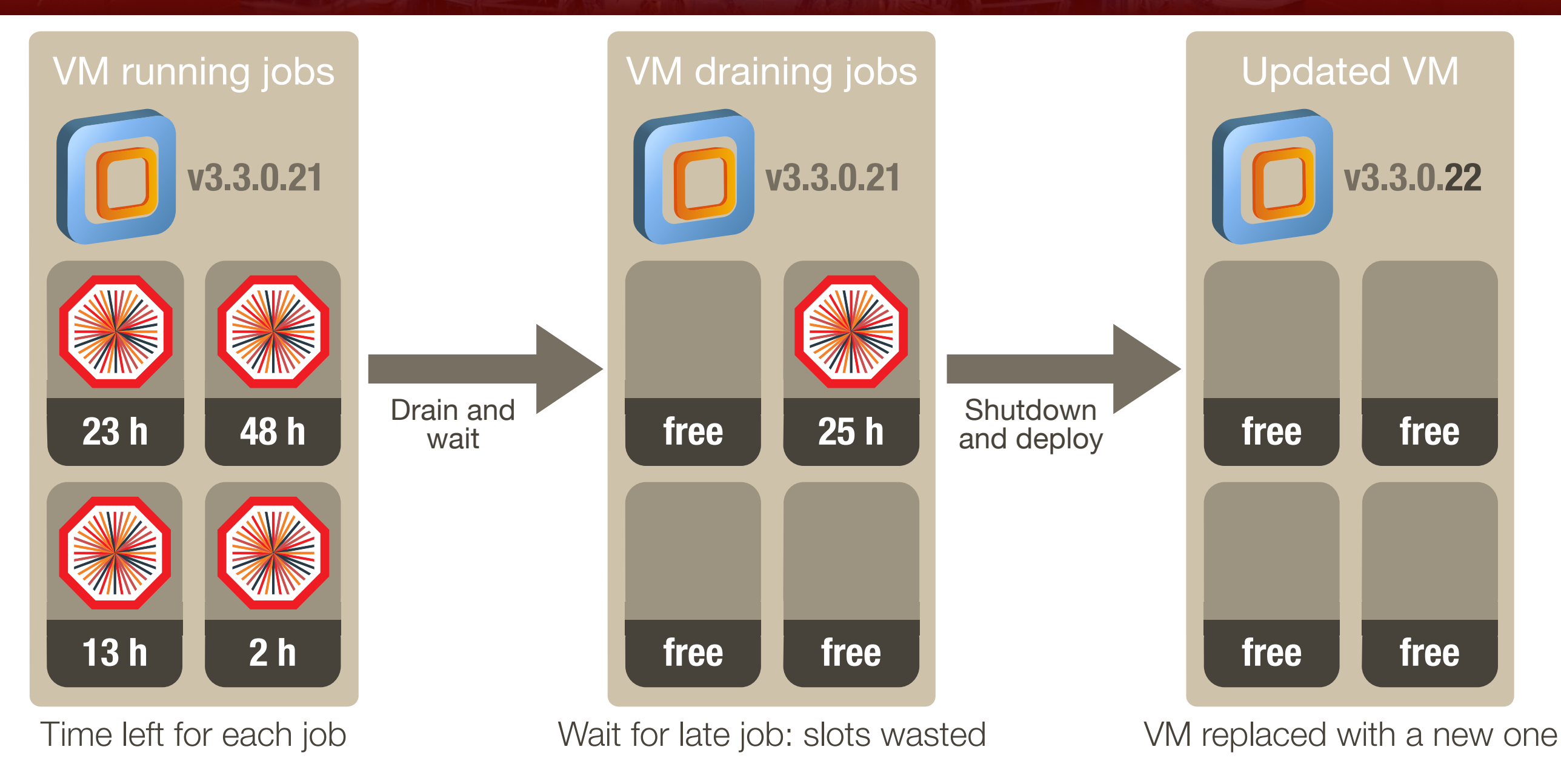

- Replace running VMs with updated or different ones
- Drain and wait for late jobs: resources wasted for a long time
- Backfilling requires convoluted interaction between batch and cloud

### Elastic applications vs. inelastic walls

**#"VMs Hours**

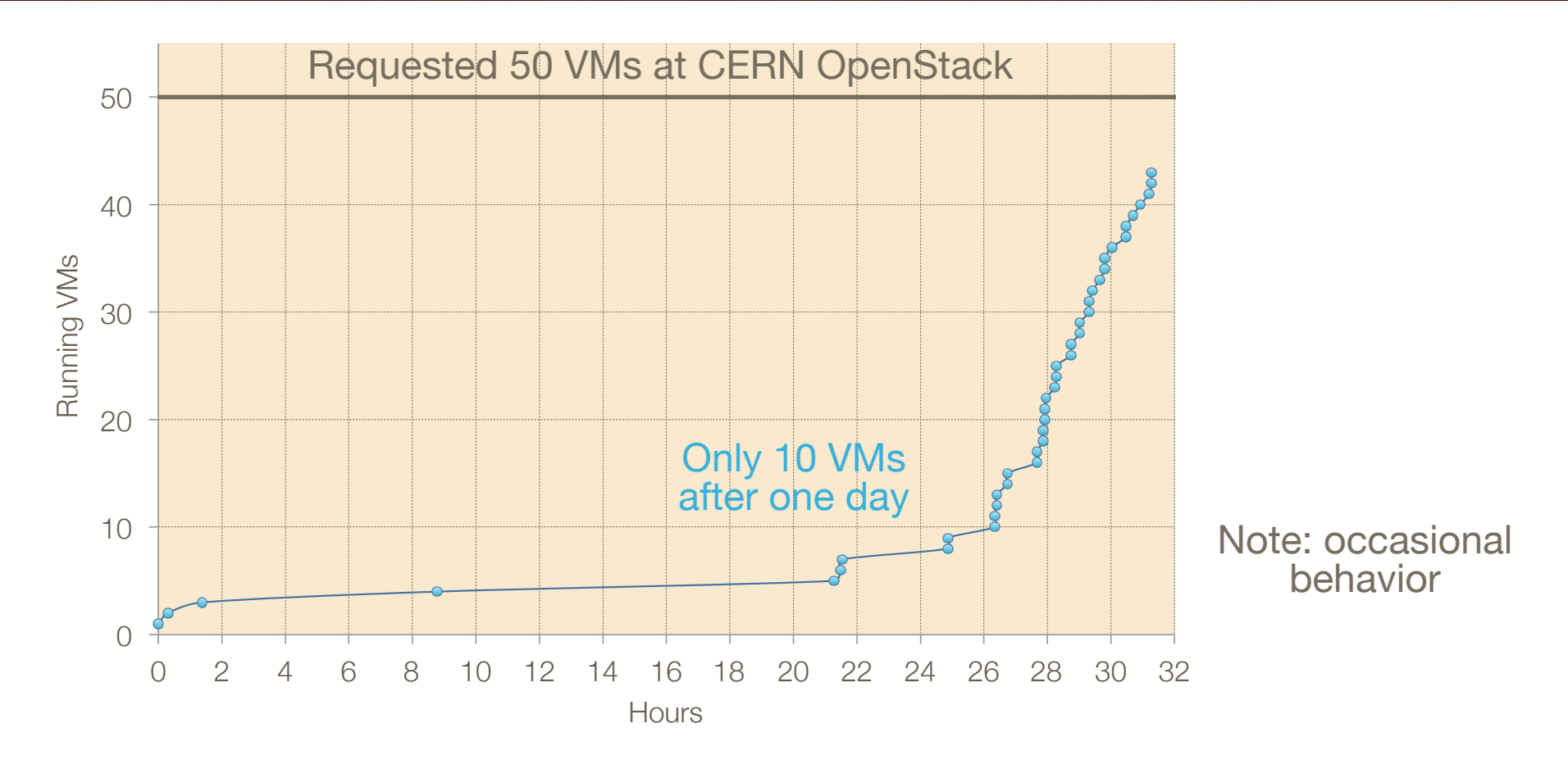

 $\overline{2}$  2014) $\overline{2}$  $\bullet$   $\Delta$ 1 I(  $\leftarrow$  IC • ALICE is a happy user of VMs on CERN OpenStack

 $\Box$ But quota is not guaranteed: sometimes not enough resources Friday of the 2014 state of the 2014 state of the 2014 state of the 2014 state of the 2014 state of the 300-

 $\blacksquare$  $\bullet$  N/IOSHV H • Mostly usable for static VMs and clusters

> Elasticity works in conjunction with an accounting & billing: if users have to pay per use, they want to turn off unused VMs (Amazon)

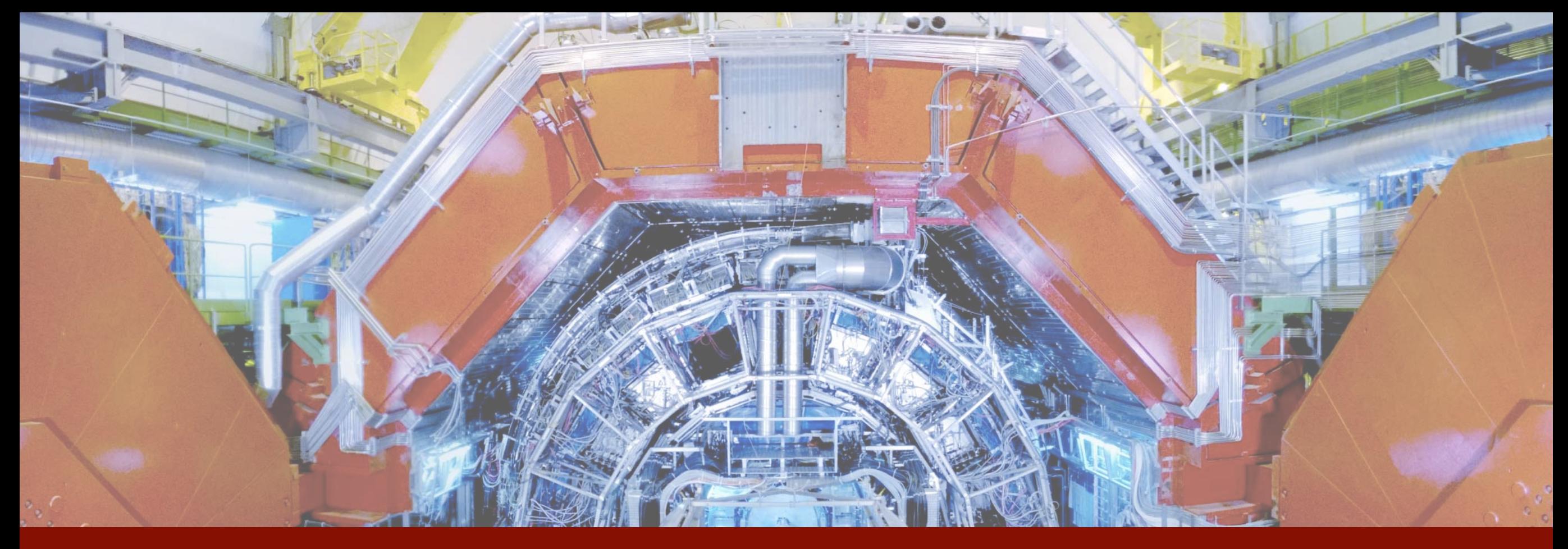

# Containers

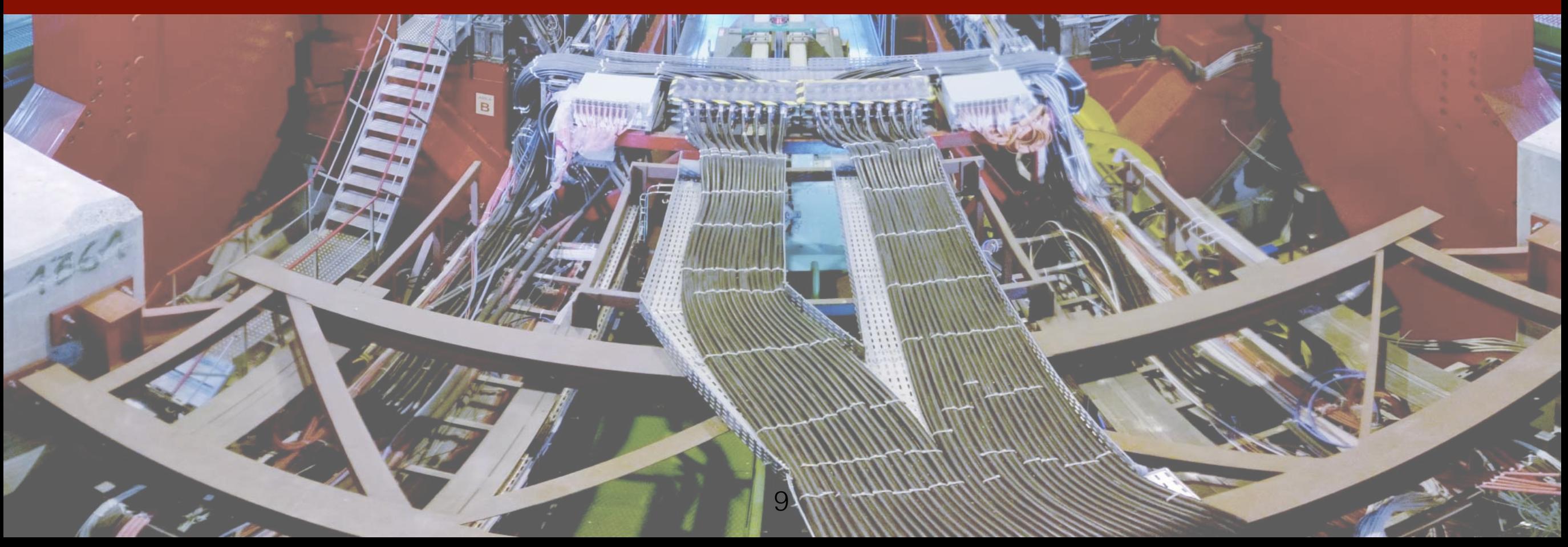

### Virtual machines and containers

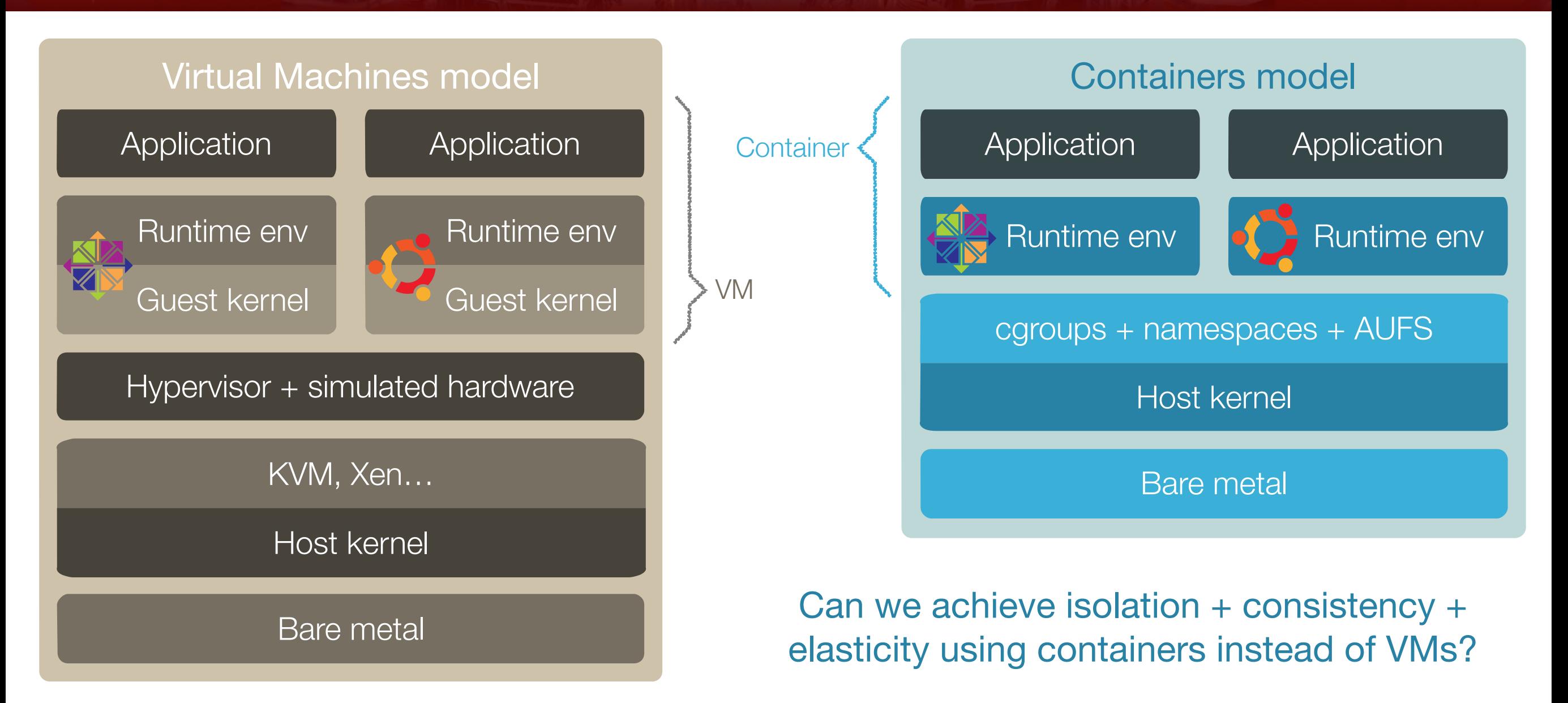

- Containers are not lightweight VMs: they are chroot on steroids
- Less features than VMs: no custom kernel or virtual hardware
- Applications run on the bare metal: same kernel with isolation

#### Docker makes containers trivial

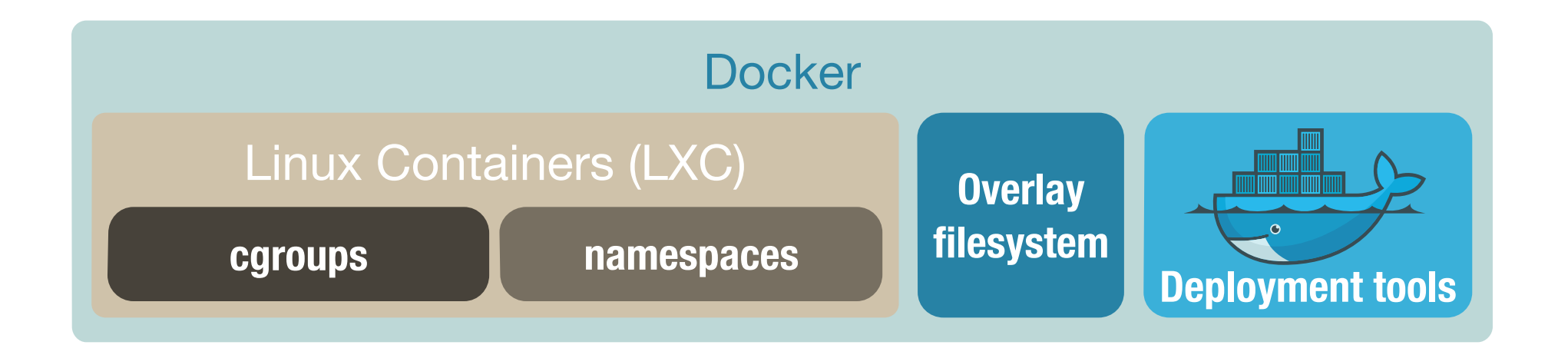

- Docker is built on top of Linux Containers: kernel-level sandboxing Makes them usable with VM concepts: "instantiate" a "base image"
- Deployment of a base image takes a fraction of second Base image not cloned: overlaid with a read-write filesystem
- Layers are a key concept: versioning, branching and tagging Using filesystem layers like Git commits: save only the diff layer

### Make Docker containers useful for us

CernVM-FS

Our software is there: make it usable from within a container

- Running the full CernVM environment as a Docker container Without cloning the image: take the root directory from CernVM-FS
- Deploy containers on the large scale

Simple and scalable system relying on existing technologies

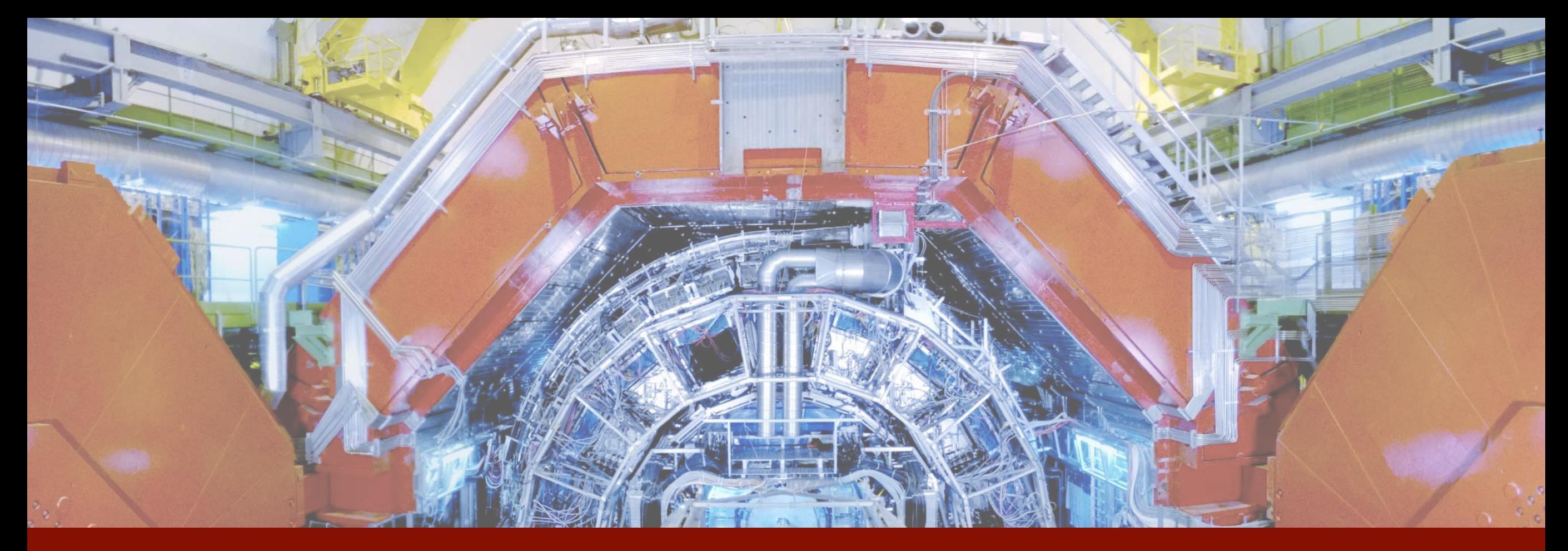

# Running CernVM as a container

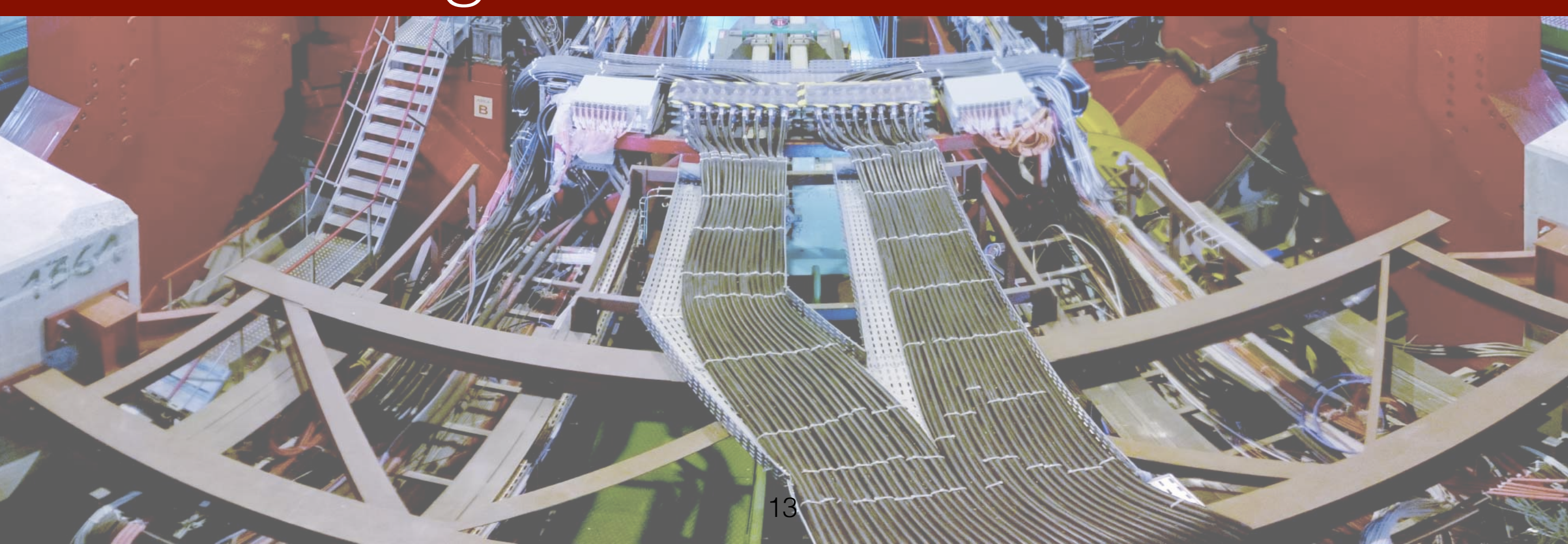

# Overlay in CernWM and Docker

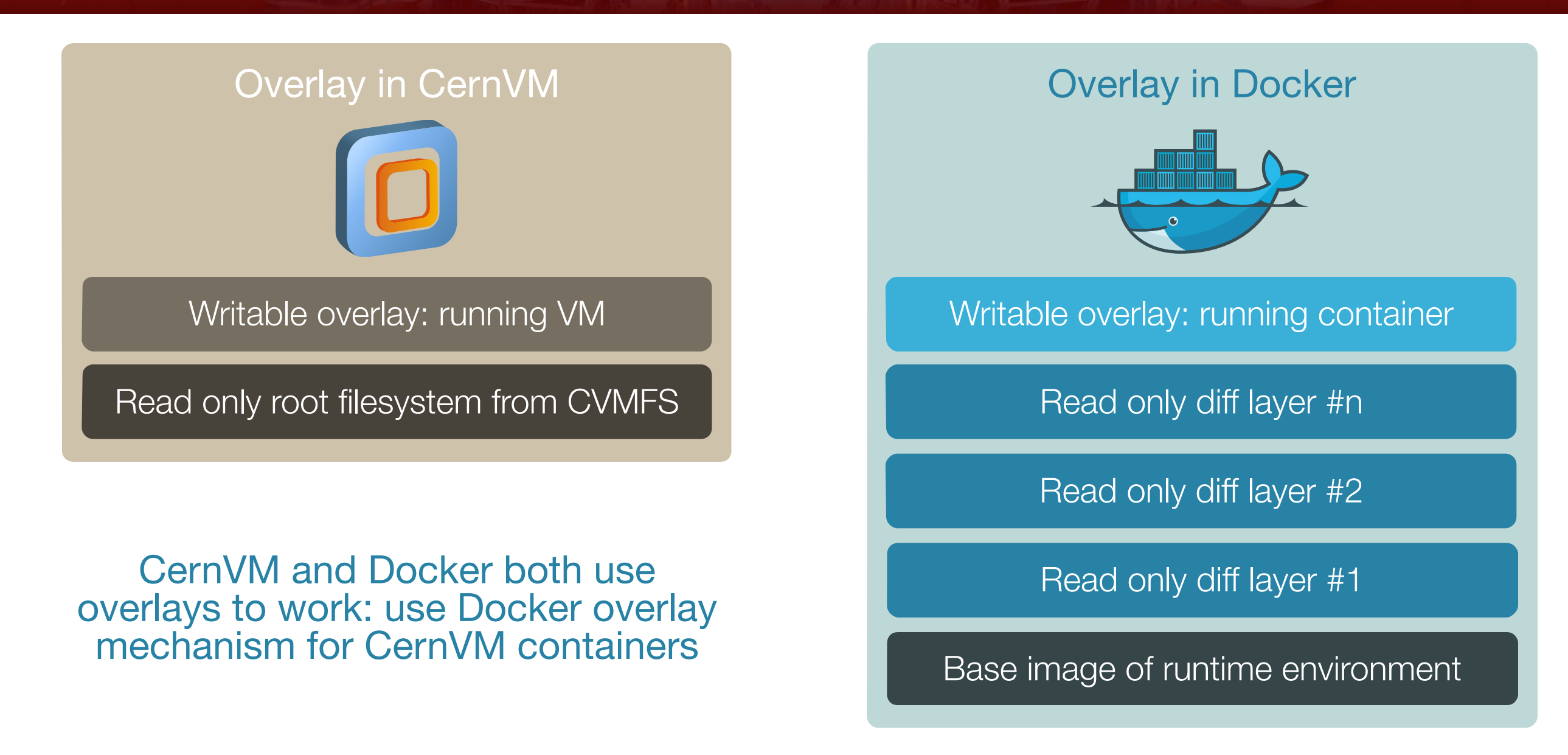

- Mount CernVM root directory from CVMFS on the host node
- Docker's AUFS diff layers are directories: we can trick Docker
- CernVM mount point: diff directory of a dummy Docker image

### Running CernVM inside a Docker container

# Only once: register the dummy CernVM image (empty) docker-cernvm --tag alice/cernvm register

# Mount CernVM root from CVMFS (needs root privileges) sudo docker-cernvm --tag alice/cernvm mount

# Run it like any other container docker run -i -t --rm alice/cernvm

[root@3840c95d737c /]# cat /.installed\_cernvm-system-\* CERN Virtual Machine 3.3.0.22

- Complete doc and tool: [github.com/dberzano/cernvm-alice-docker](https://github.com/dberzano/cernvm-alice-docker)
- Note: saving diffs may not make sense if changing CernVM base image

# Using CVMFS inside containers

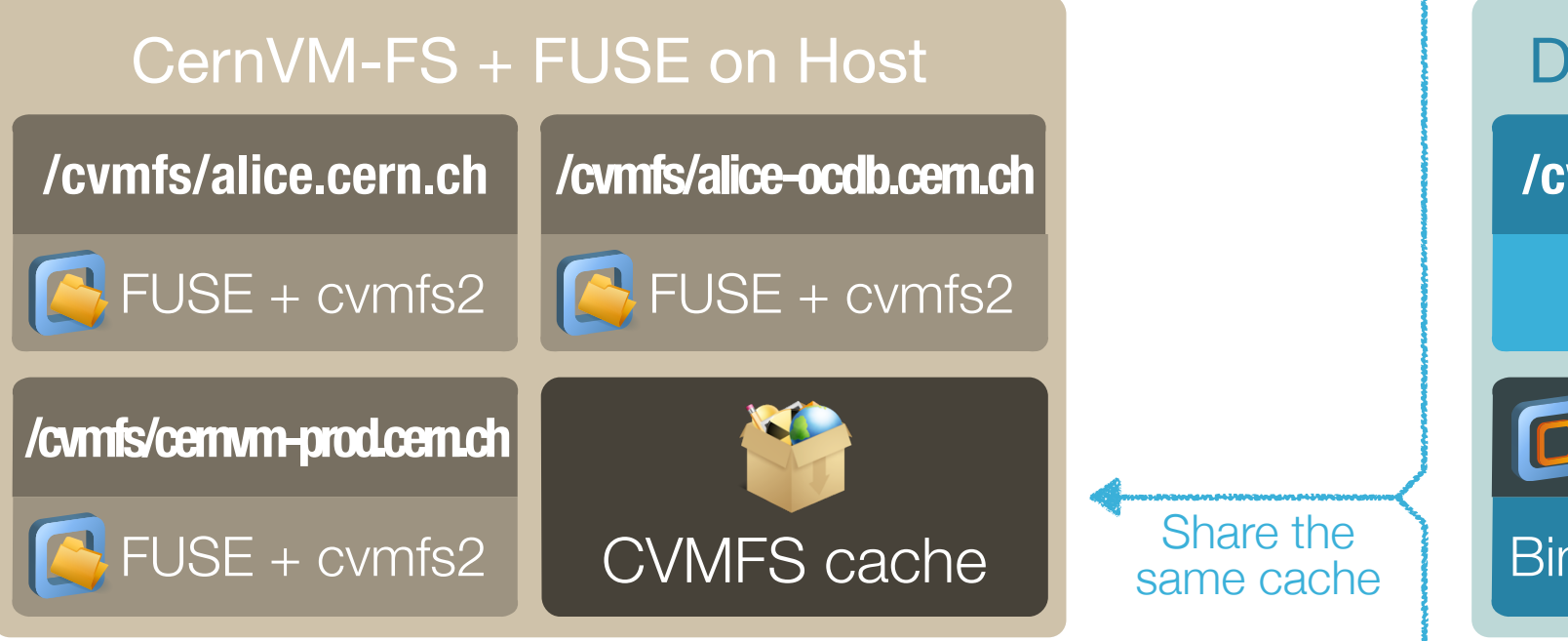

- Mount repos on host (no autofs)
- Expose them as Docker volumes
- Shared cache across containers

Docker Container running CernVM **/cvmfs/alice.cern.ch /cvmfs/alice-ocdb.cern.ch** Bind mount Bind mount **n** Root filesystem Bind mount + AUFS **+ +**  $\boxed{0}$ **+**  $\rightarrow$ 

16

Persistent: it will not be thrown away with the container

• No need to configure FUSE and CVMFS inside the container

Possible with privileged containers, but we lose security

#### What we are working on

- docker-cernvm shows that it is natural to run CernVM as a container
- CernVM releases and updates are snapshots in CVMFS

It is currently not possible in CVMFS to mount different snapshots of CernVM at the same time: we are working on it

• Objective: show CernVM versions as Docker images automatically Select version of CernVM with docker run and not manual mount:

enables saving diff layers and deploying them everywhere

Natural way to deploy our container appliances on the large scale CVMFS is consolidated, CernVM is full-fledged yet lightweight

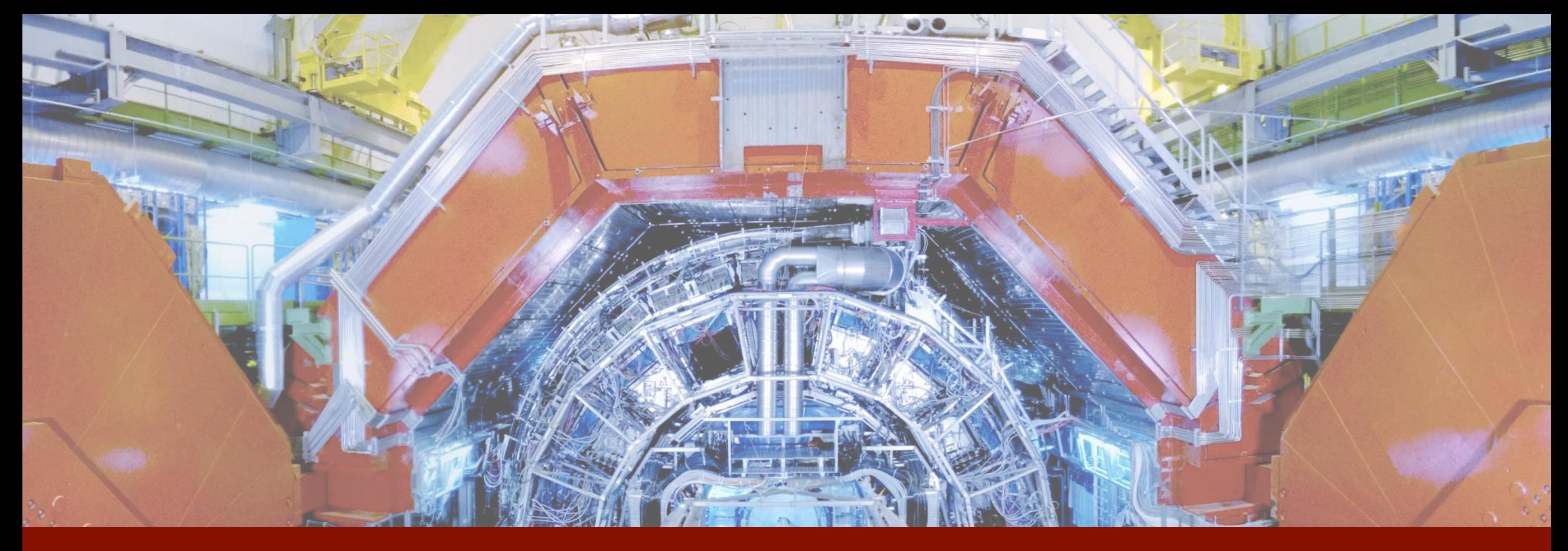

# Pilot containers

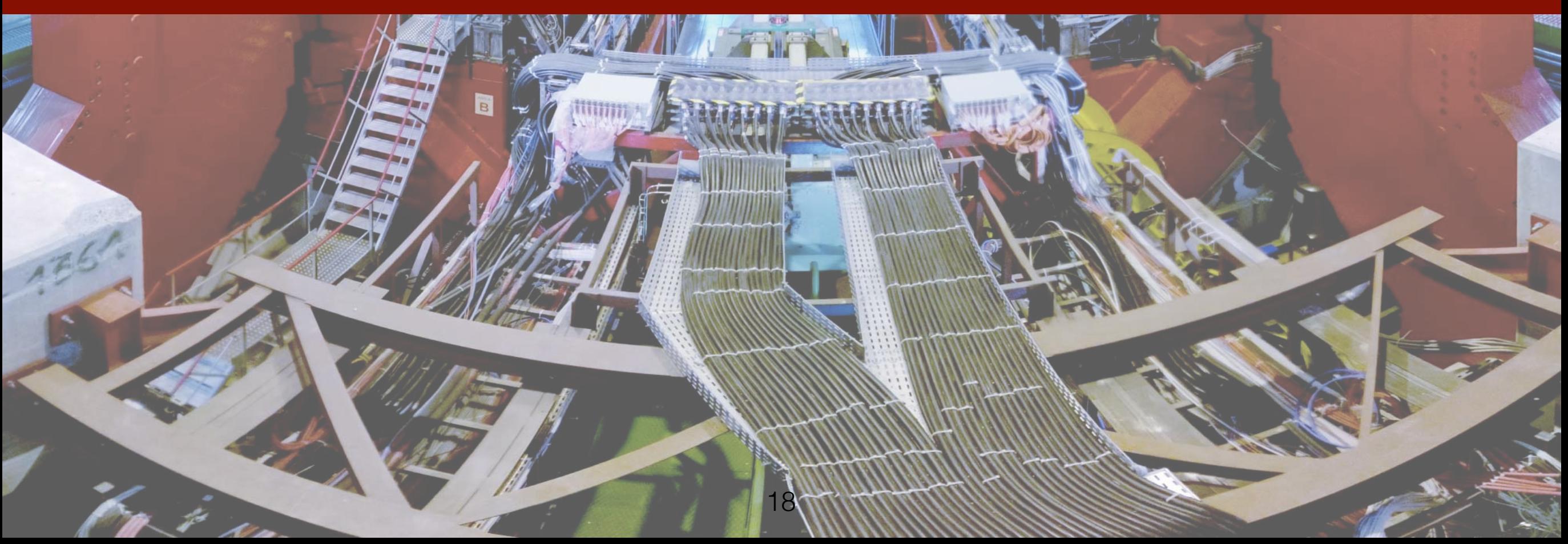

### A "docked" analysis facility

• Our virtual analysis facilities run HTCondor jobs

Use containers instead of VMs for running HTCondor jobs: we will be able to run transparently our current VAF use cases

Container deployment time and overhead: ~zero

We can afford one container per job: rolling updates is faster and elasticity is as effective as the job scheduler

Scalable and opportunistic: pull instead of push scheduling We don't want to schedule containers: focus on scheduling jobs

### The pilot container

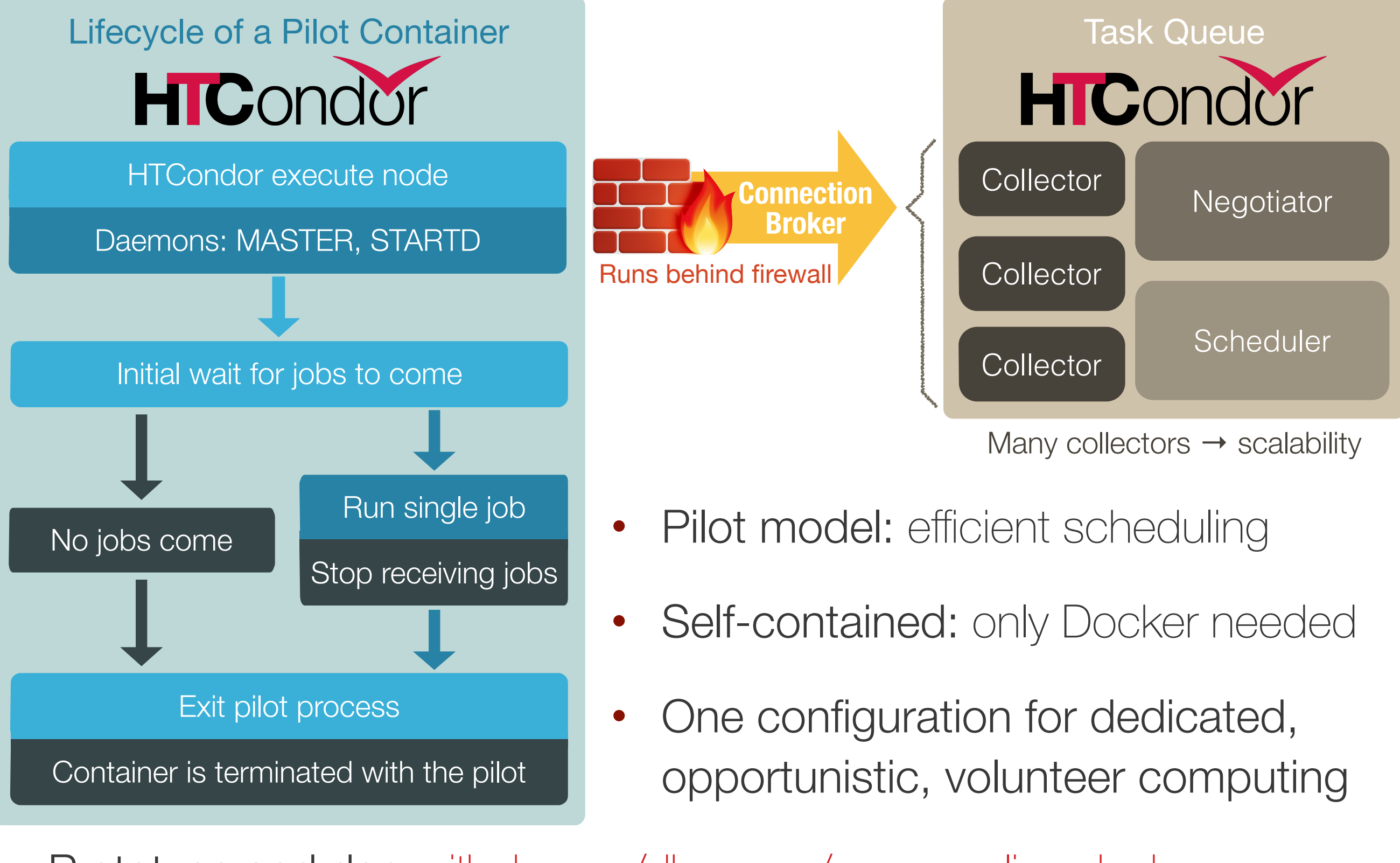

• Prototype and doc: github.com/dberzano/cernvm-alice-docker

#### Deployment times compared

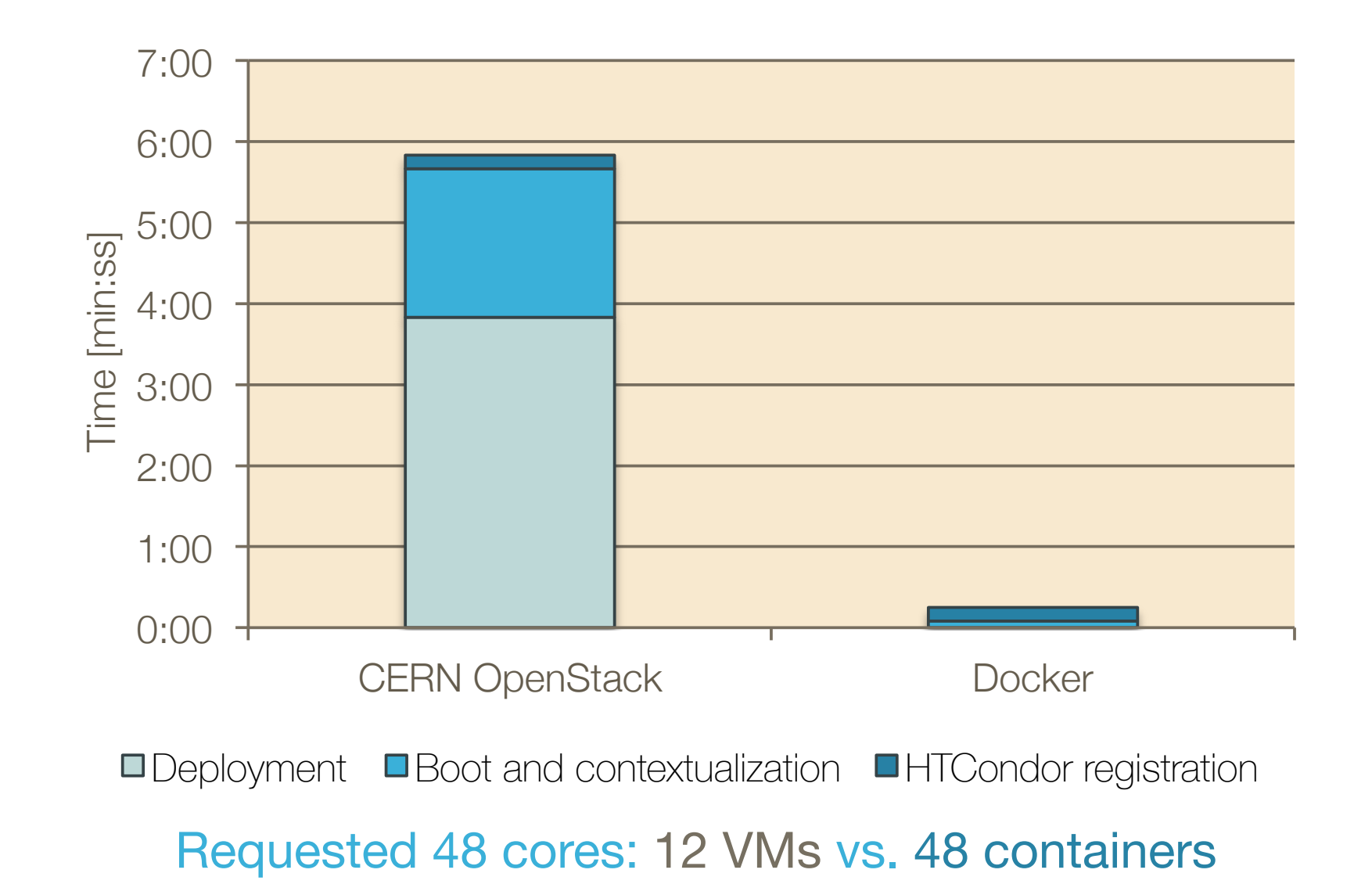

- Deployment negligible: only overlay
- "Boot" negligible: config and start HTCondor, no other daemons
- Within 15 seconds the container is ready to receive jobs

#### The container factory

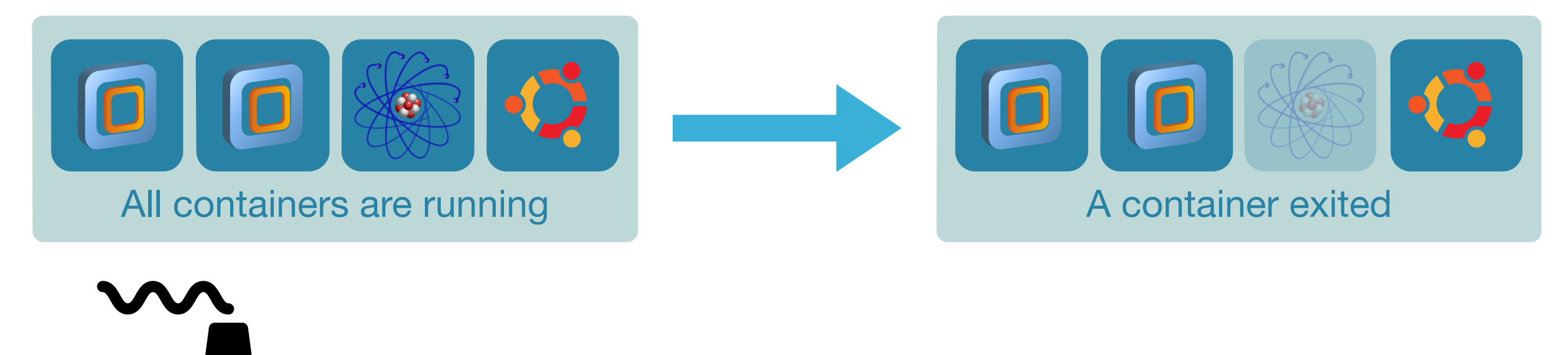

Produce a new container when requested: round-robin over types

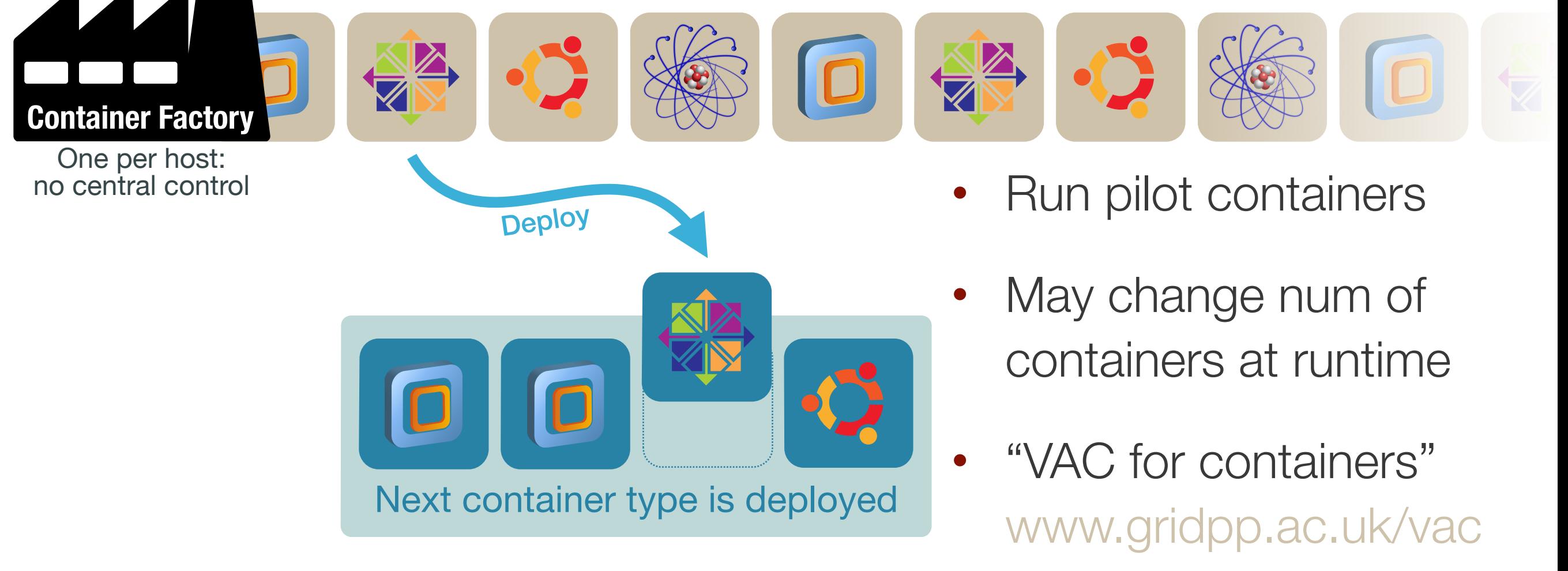

### Rolling updates with Docker containers

# Current containers are using image v0.1: update it docker run -d alice/slc6:v0.1 yum upgrade -y

# When done, get ID of this container docker ps -a

# Save container with a new tag, and "latest" as well docker commit 3fcc69cc1822 alice/slc6:v0.2 docker tag -f alice/slc6:v0.2 alice/slc6:latest

- New containers will pick latest version immediately
- Can be easily automatized
- One job = one container: no drain, no resources wasted

#### What we are working on

- Develop and test the scalability of a lightweight pilot factory Very much suitable for opportunistic use cases
- Evaluate running pilot containers with Apache Mesos

Mesos covers a broader use case: pilot containers fit within the idea of "double scheduling" and cover our current batch cases

• Port our current virtual analysis facility applications with containers Since they all use HTCondor as interface they should run transparently in the new system

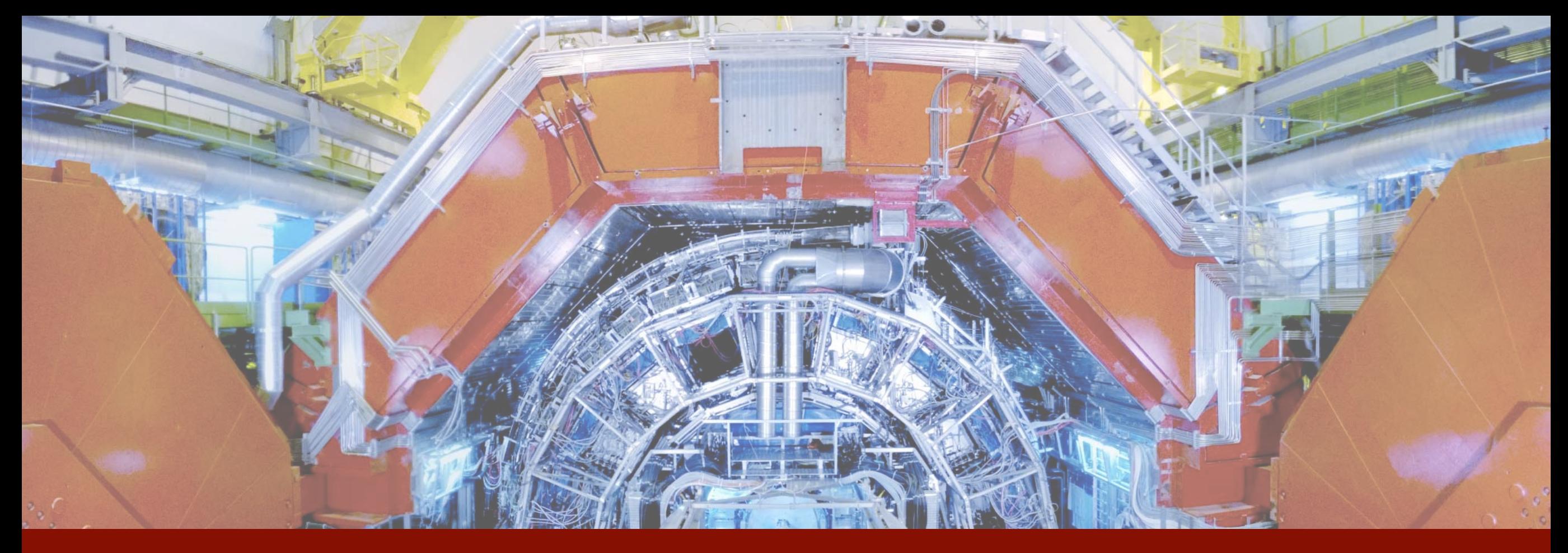

# Thanks!

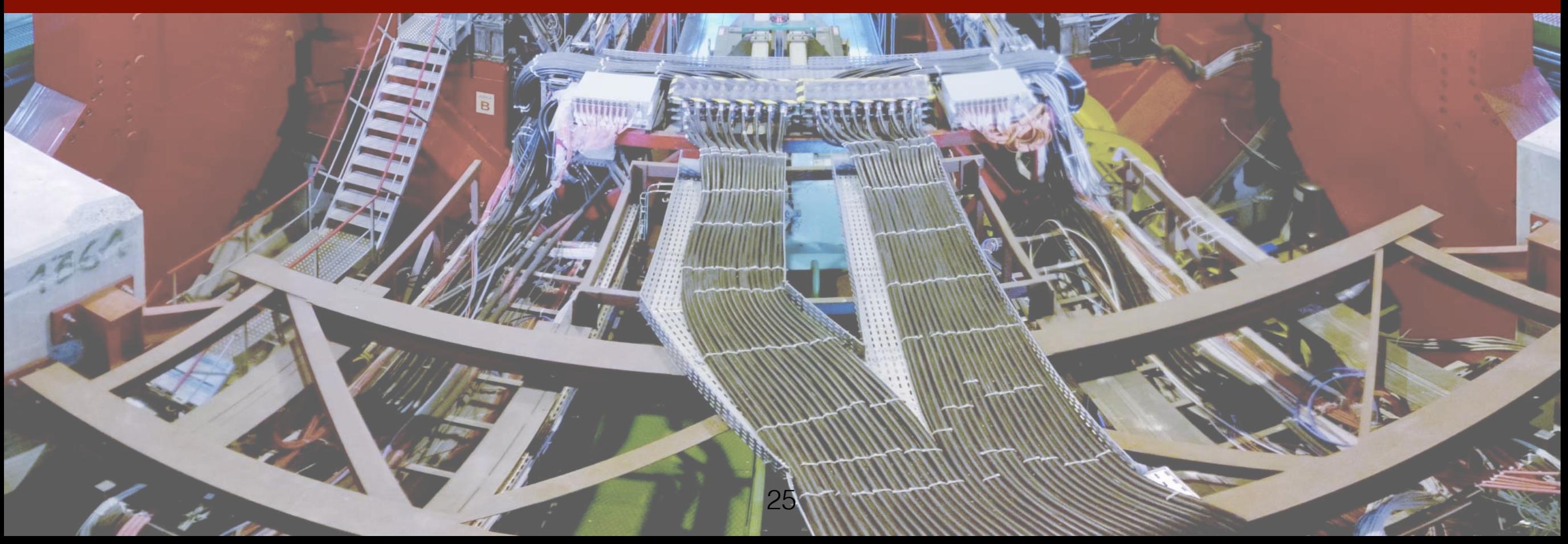